#### Lecture 18: Mutable Trees

Mitas Ray 07/21/2016

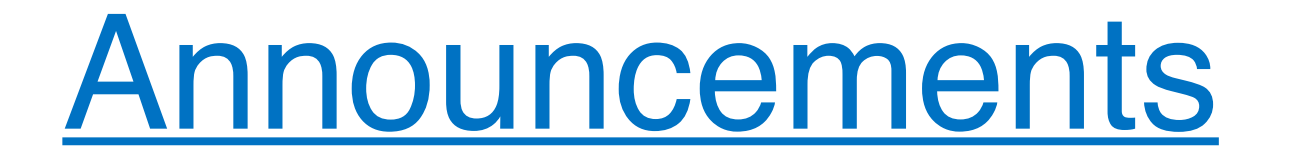

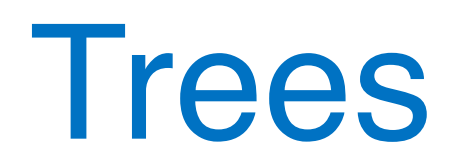

# Terminology

- **Node**: single unit containing an entry
- **Root**: top node
- **Leaf**: a node with no children
- **Children**: subtree with a parent  $\begin{array}{c|c} \uparrow & \uparrow & \uparrow \end{array}$  4

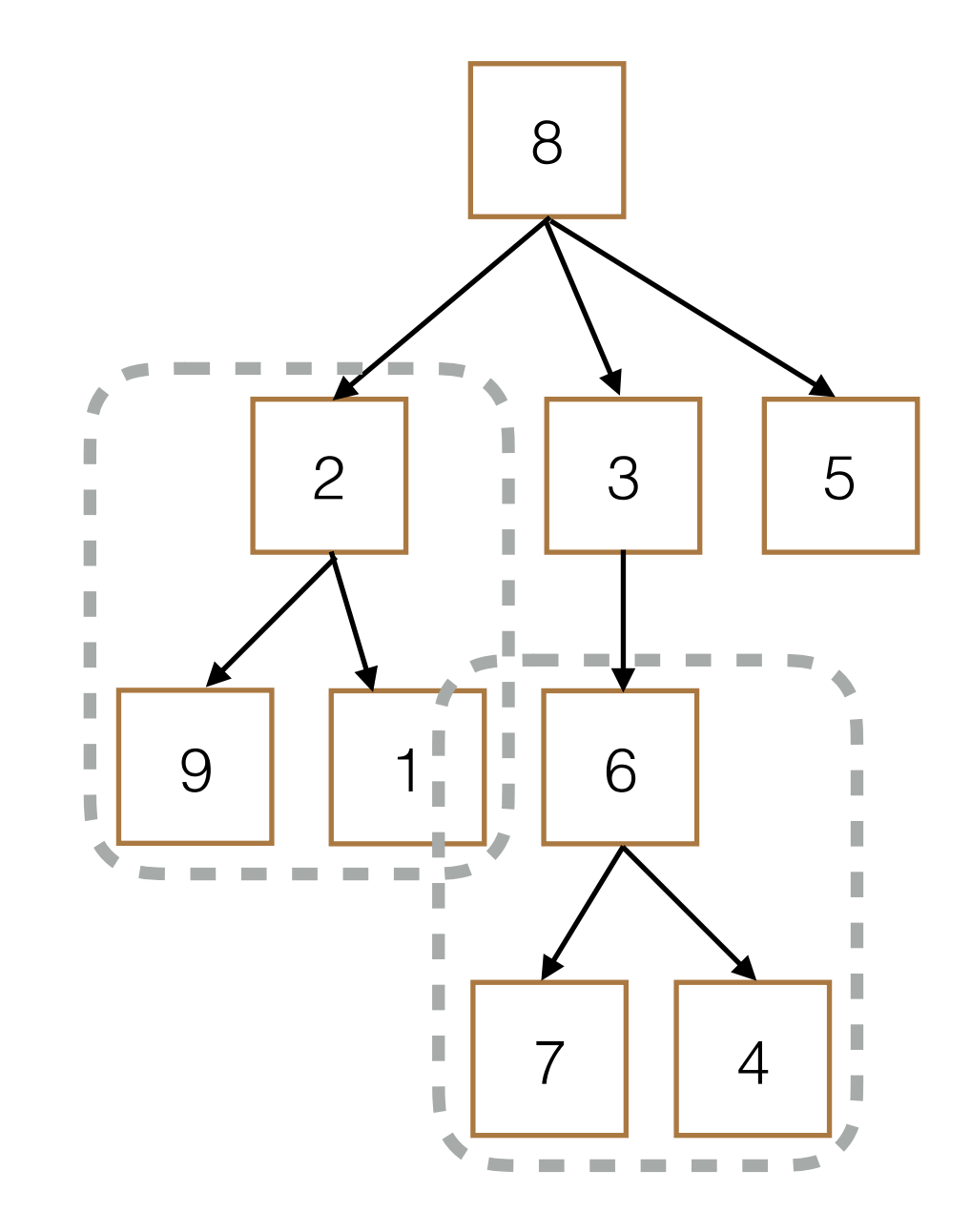

### Tree Class

```
class Tree:
    def __init_(self, entry, children=[]):
        for c in children:
            assert isinstance(c, Tree)
        self.entry = entry
        self. children = children				def is_leaf(self):	
        return not self.children
>>> t = Tree(3, [Tree(2, [Tree(1)]), Tree(4)])
>>> t.entry
3	
>>> t.children[0].entry
2	
>>> t.children[1].is_leaf()
True
```
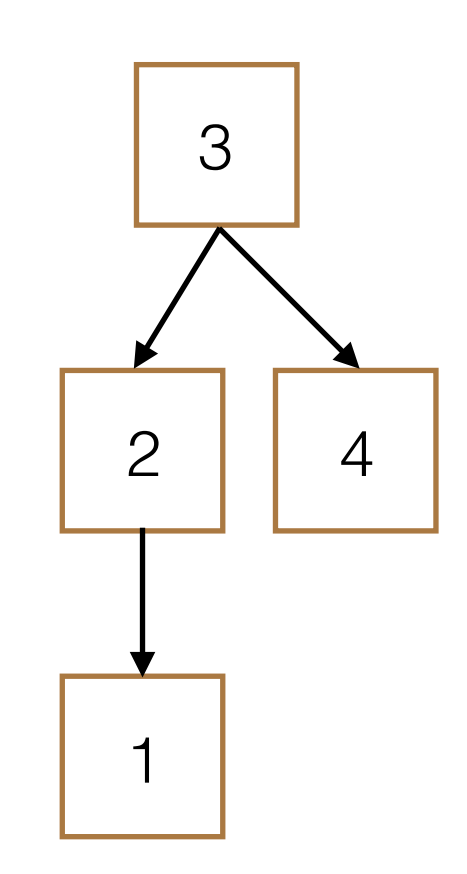

### Comparison to ADT

```
class Tree:
    def __init__(self, entry,
                          																								children=[]):
        for c in children:
             assert isinstance(c, Tree)
        self.entry = entry
        self. children = children>>> t_{class} = Tree(3, [Tree(2,
\ldots [Tree(1)]), Tree(4)])
>>> t adt = tree(3, [tree(2,\ldots [tree(1)]), tree(4)])
>>> t class.entry == entry(t adt)
True	
>>> t_class.entry = 5
>>> entry(t_data) = 5SyntaxError: can't assign ...
>>> t_class.entry == entry(t_adt)
False
```
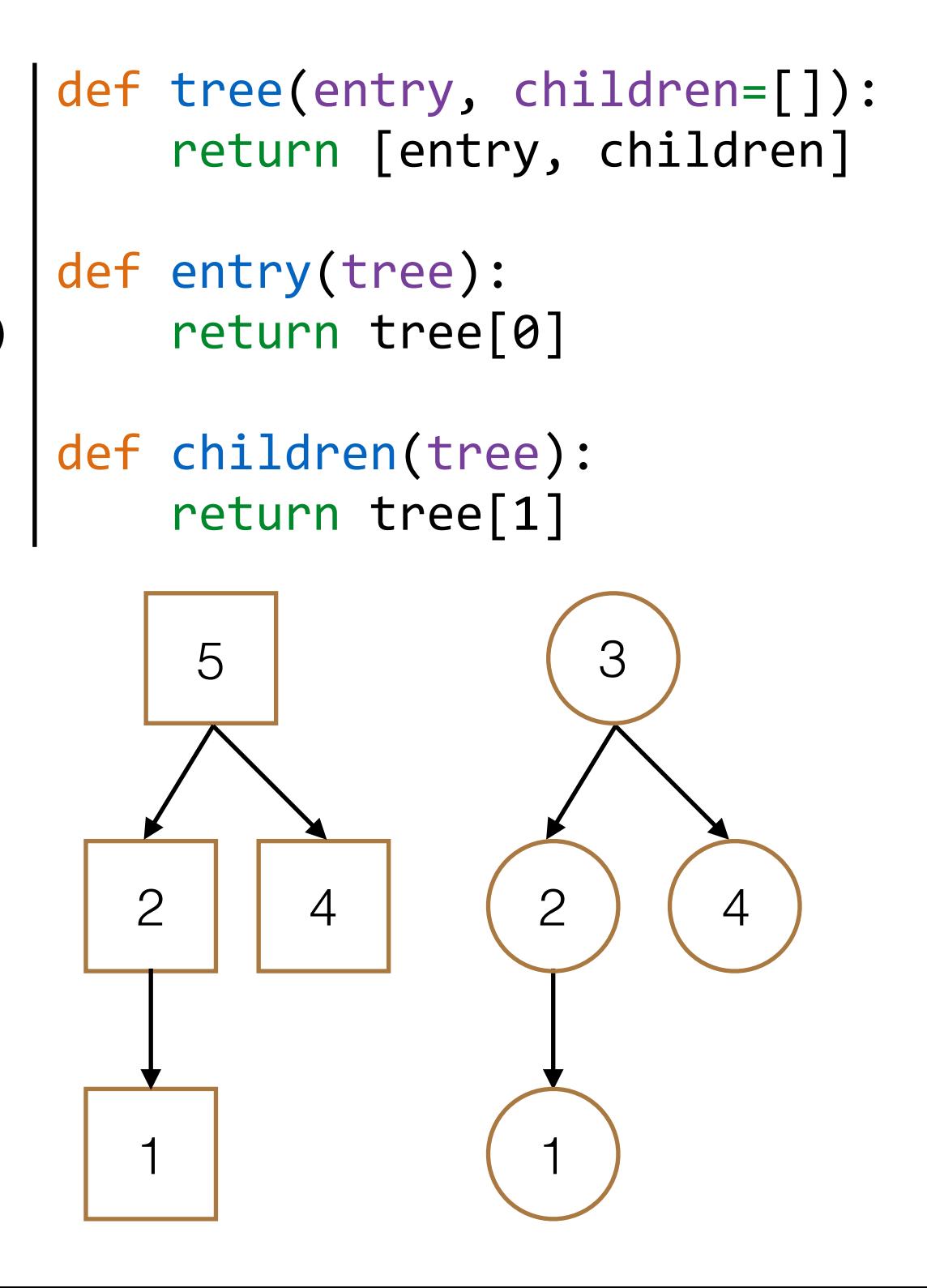

# Map

- Want to apply a function fn to each element in the tree
- Main Ideas
	- Apply fn to current node (mutate tree)
	- Call map on children

```
class Tree:
    def __init__(self, entry,
            children=[]): ...
```

```
def map(self, fn):
    self.entry = fn(self.entry)
    for c in self.children:
         												c.map(fn)
```
# **Map**

```
class	Tree:	
    def __init__(self, entry,
            children=[]): ...
    def map(self, fn):
        self.entry = fn(self.entry)
        for c in self.children:
            												c.map(fn)
>>> square = lambda x: x * x>>> t = Tree(3, [Tree(2, [Tree(1)]), Tree(4)])>>> t.map(square)
```
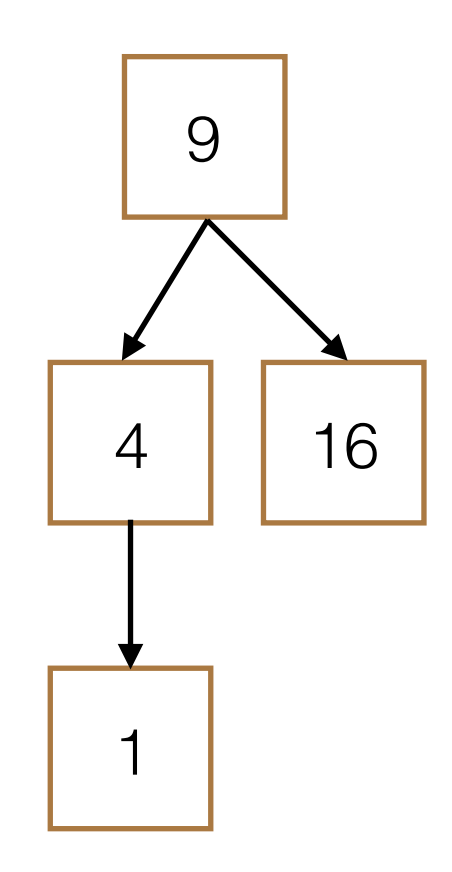

### **Existence**

- Does the tree contain element e?
- Main Ideas
	- Check entry of current node
	- Otherwise, check children
		- ‣ If no children to investigate, return False

```
class	Tree:	
    def __init__(self, entry,
            children=[]): ...
```

```
def __contains_(self, e):
     if self.entry == e:
          												return True
     for c in self.children:
          if e in c:
                																return True
     								return False
```
#### **Existence**

```
class Tree:
    def __init_(self, entry, children=[]): ...
    def __contains_(self, e):
         if self.entry == e:
              												return True
         for c in self.children:
              if e in c:
                   																return True
         								return False	
>>> t = Tree(3, [Tree(2, [Tree(1)]), Tree(4)])>>> 8 in t
False	
\gg 2 in t
True
```
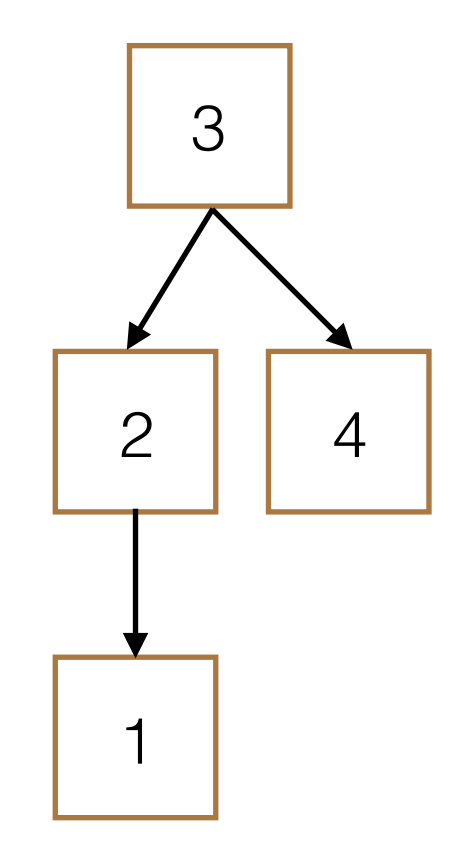

### Binary Search Tree

# Definition

- Each node has at most 2 children, left and right
- Left child elements are all less than or equal to entry
- Right child elements are all greater than entry
- Left child and right child are also BSTs
- Only contains numbers!

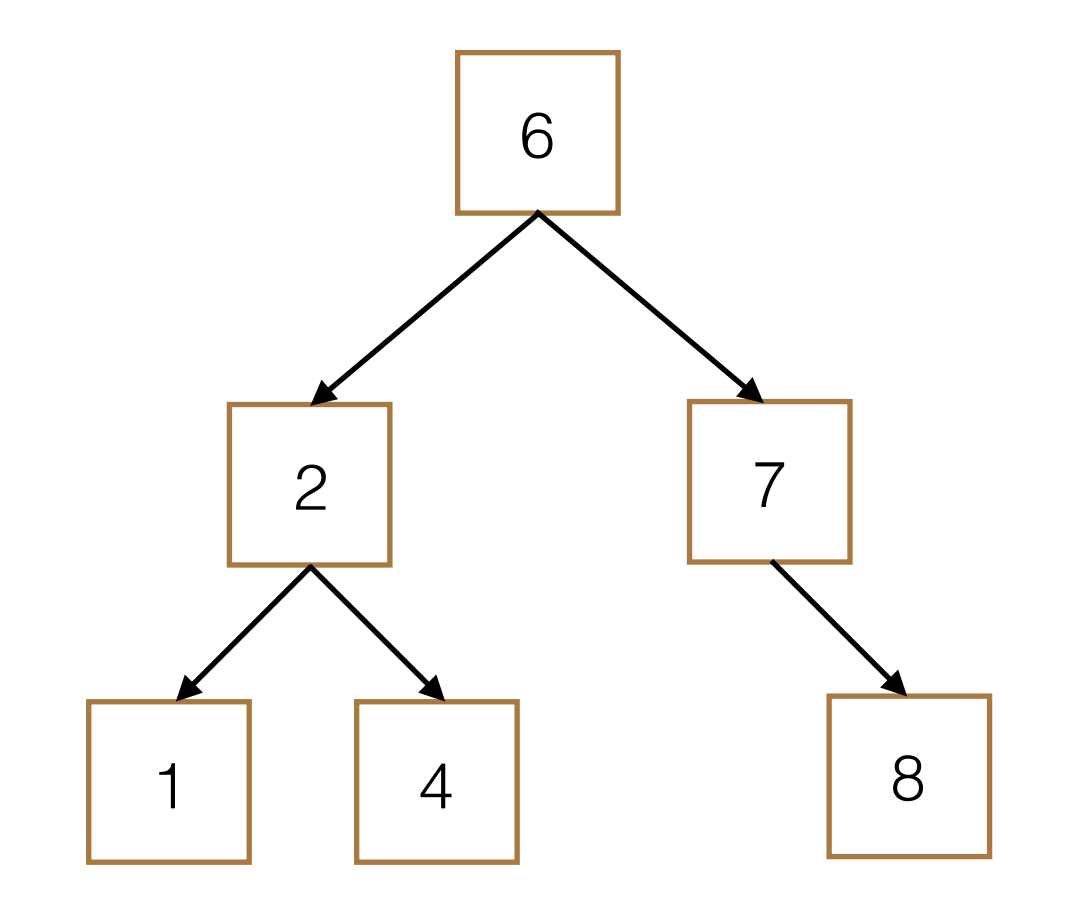

### Binary Search Tree Class

```
class	BST:
    empty = ()def __init_(self, entry, left=empty, right=empty):
        assert left is BST.empty or isinstance(left, BST)
        assert right is BST.empty or isinstance(right, BST)
        self.entry = entry
        self.left, self.right = left, right
        if left is not BST.empty:
            assert left.max \leq entry
        if right is not BST.empty:
            assert entry \langle right.min
    				@property
    def max(self): ... # Returns the maximum element in the BST
    				@property
    def min(self): ... # Returns the minimum element in the BST
```
### **Existence**

- Does the BST contain element e?
- Main Ideas
	- Check entry of current node
	- Otherwise, check left or right
		- ‣ If no children to investigate, return False

```
class BST:
    def __init__(self, entry,
        left=empty, right=empty): ...
```

```
def __contains_(self, e):
    if self.entry == e:
         												return True
    elif e < self.entry and self.left
                       is not BST.empty:
         												return	e	in	self.left	
    elif e > self.entry and self.right
                       is not BST.empty:
         return e in self.right
    								return False
```
### Runtime Comparison

- Is there a difference in runtime when we check existence in a tree versus a BST?
- Runtime in terms of n, the number of nodes

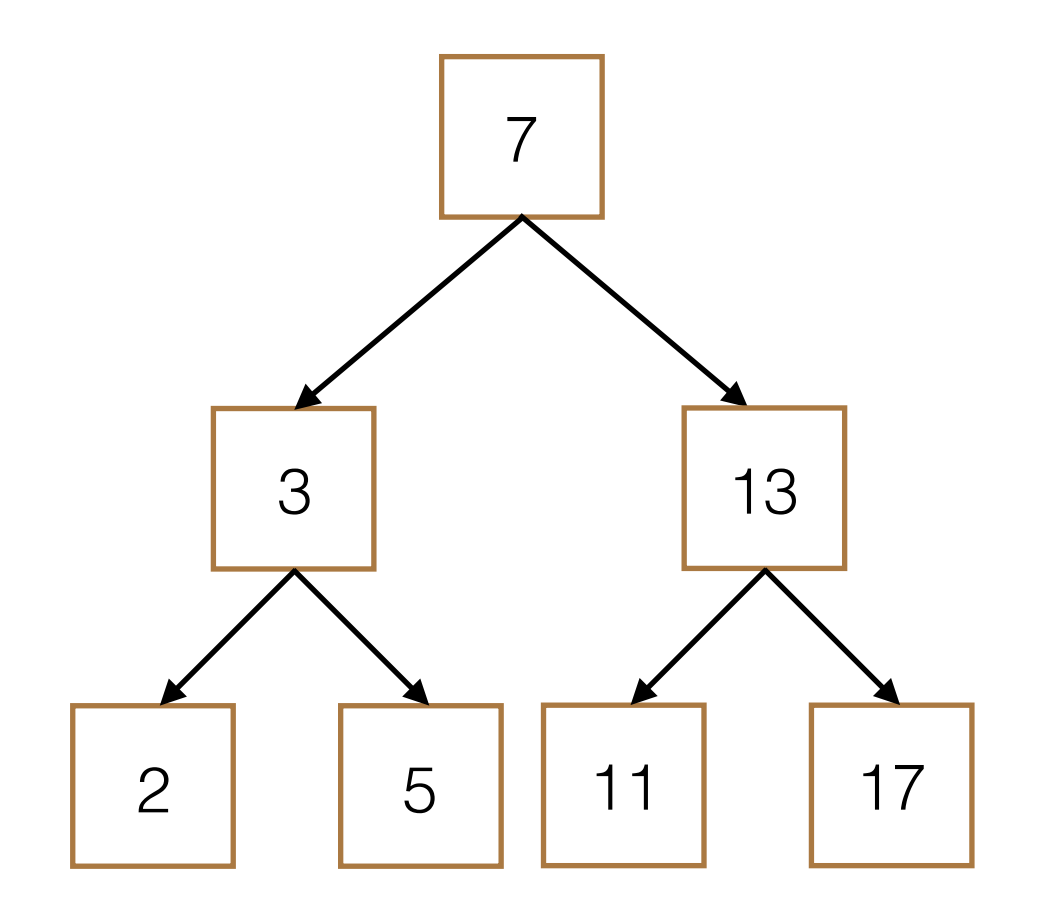

### Runtime Comparison

```
class Tree:
    def __init_(self, entry, children=[]): ...
    def __contains_(self, e):
         if self.entry == e:
             												return True
         for c in self.children:
             if e in c:
                  																return True
         								return False	
>>> t = Tree(7, [Tree(3, [Tree(2)],\ldots Tree(5)]), Tree(13,
\ldots [Tree(11), Tree(17)])])
\gg 11 in t
True
                                                    3
                                               2 | 5
                                                           7
                                                                   13
                                                              11 17
                                                         \Theta(n)
```
### Runtime Comparison

```
3
                                                2 | 5
                                                            7
                                                                   13
                                                              11 17
                                                      Θ(log n)
class BST:
    def __init__(self, entry, left=empty, right=empty): ...
    def __contains_(self, e):
        if self.entry == e:
             												return True
        elif e < self.entry and self.left
                          is not BST.empty:
             												return	e	in	self.left	
        elif e > self.entry and self.right
                          is not BST.empty:
             return e in self.right
        								return False
\Rightarrow bst = BST(7,
\dots BST(3, BST(2), BST(5)),
            BST(13, BST(11), BST(17)))>>> 11 in bst
True
```
# **Summary**

- Trees created with a class are mutable!
- BSTs allow us to organize our data in left child and right child based on value
- BST allows for more efficient search
	- $\Theta(n)$  in regular tree
	- Θ(log n) in BST

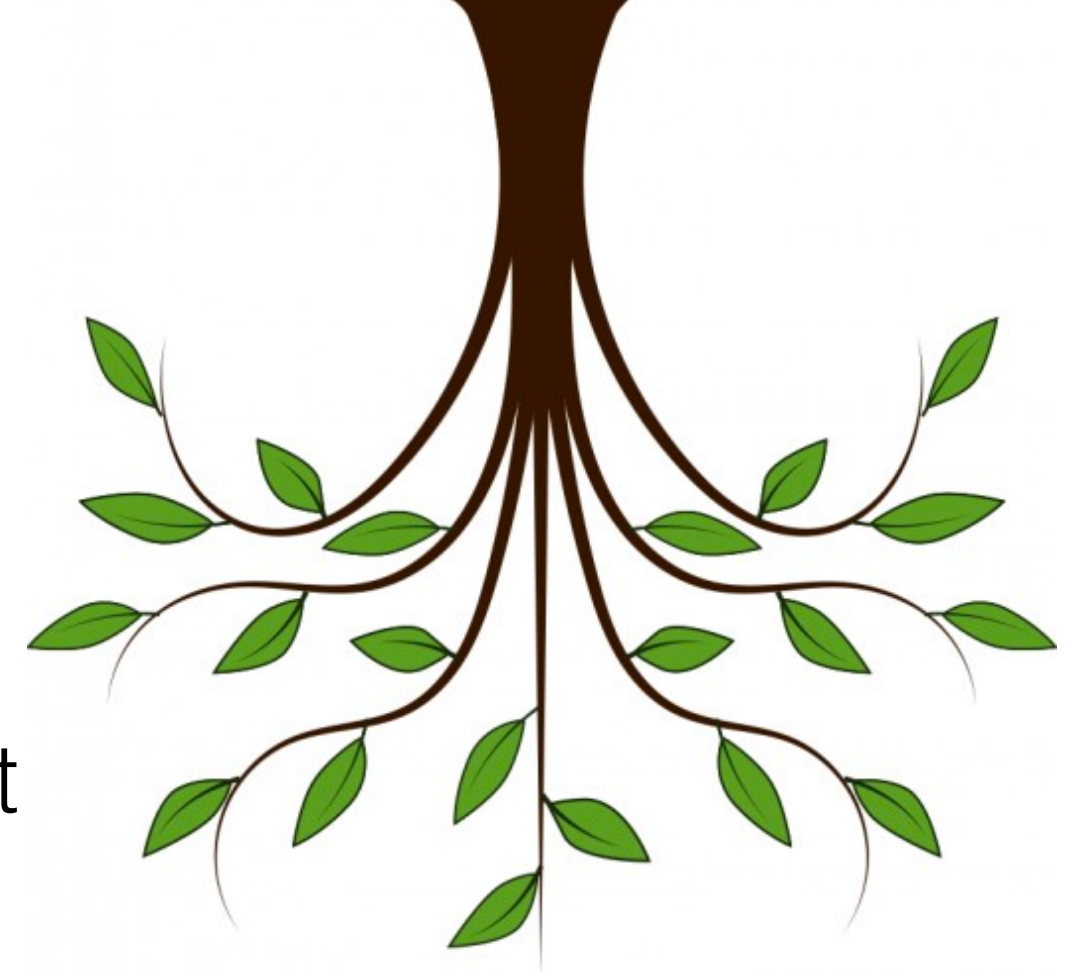